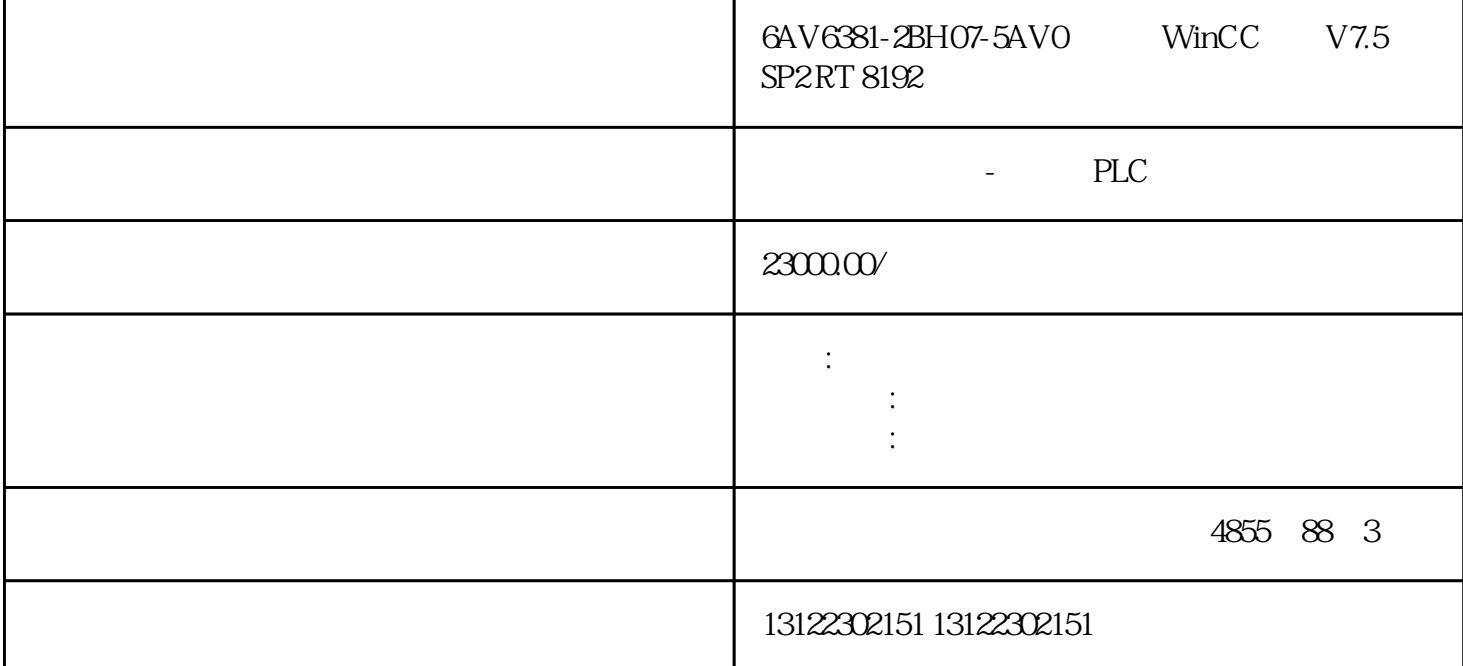

WinCC V7.5 SP2 RT 8192 6AV6381-2BH07-5AV0

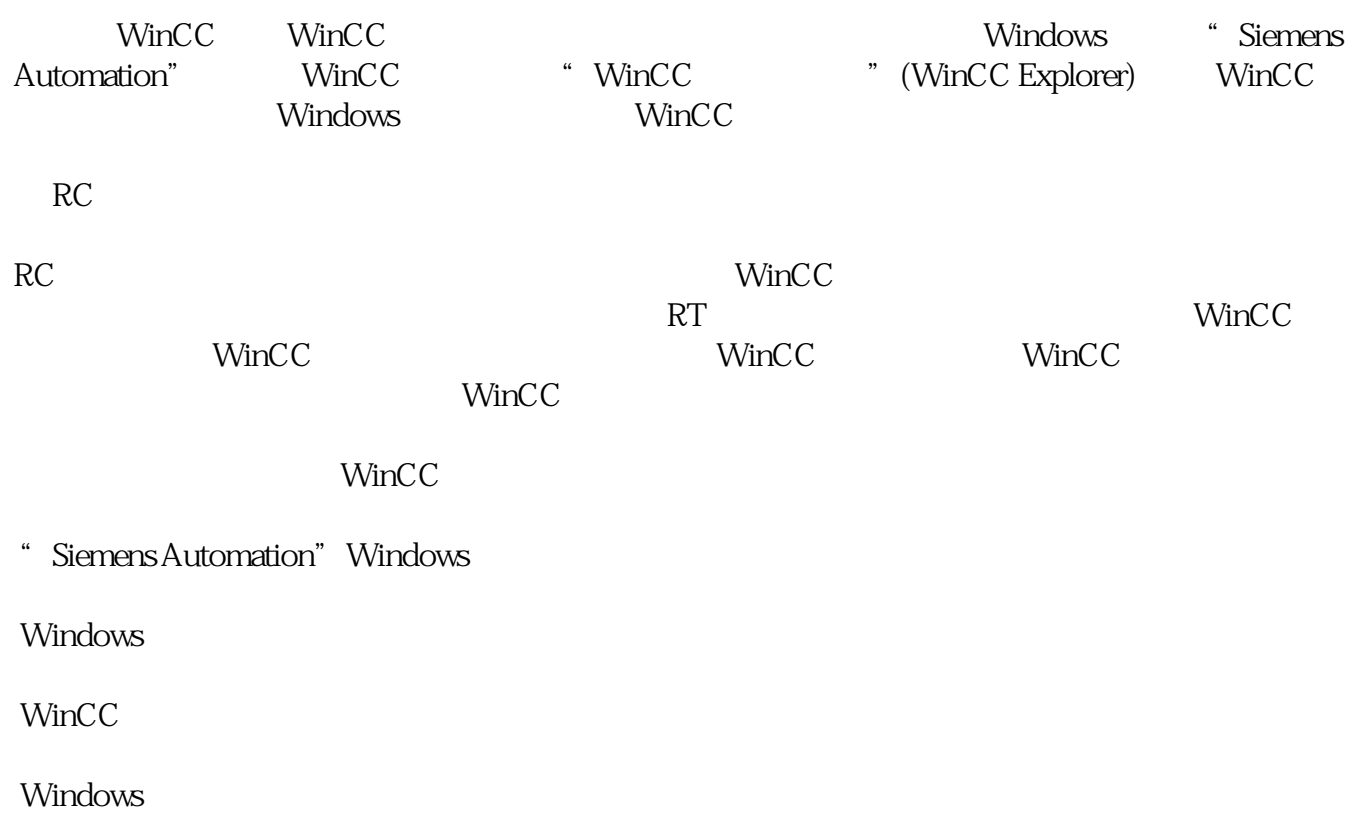

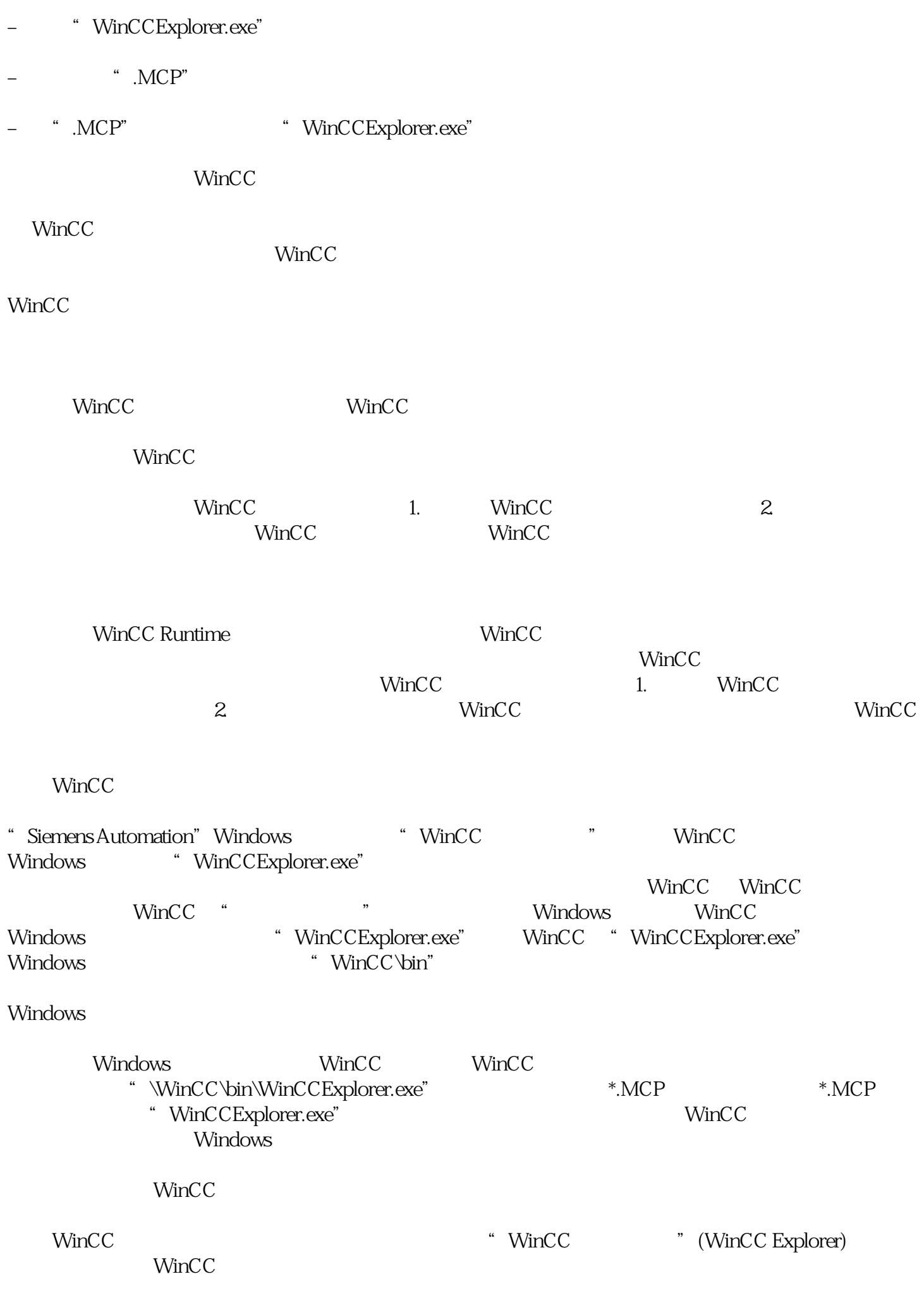

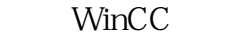

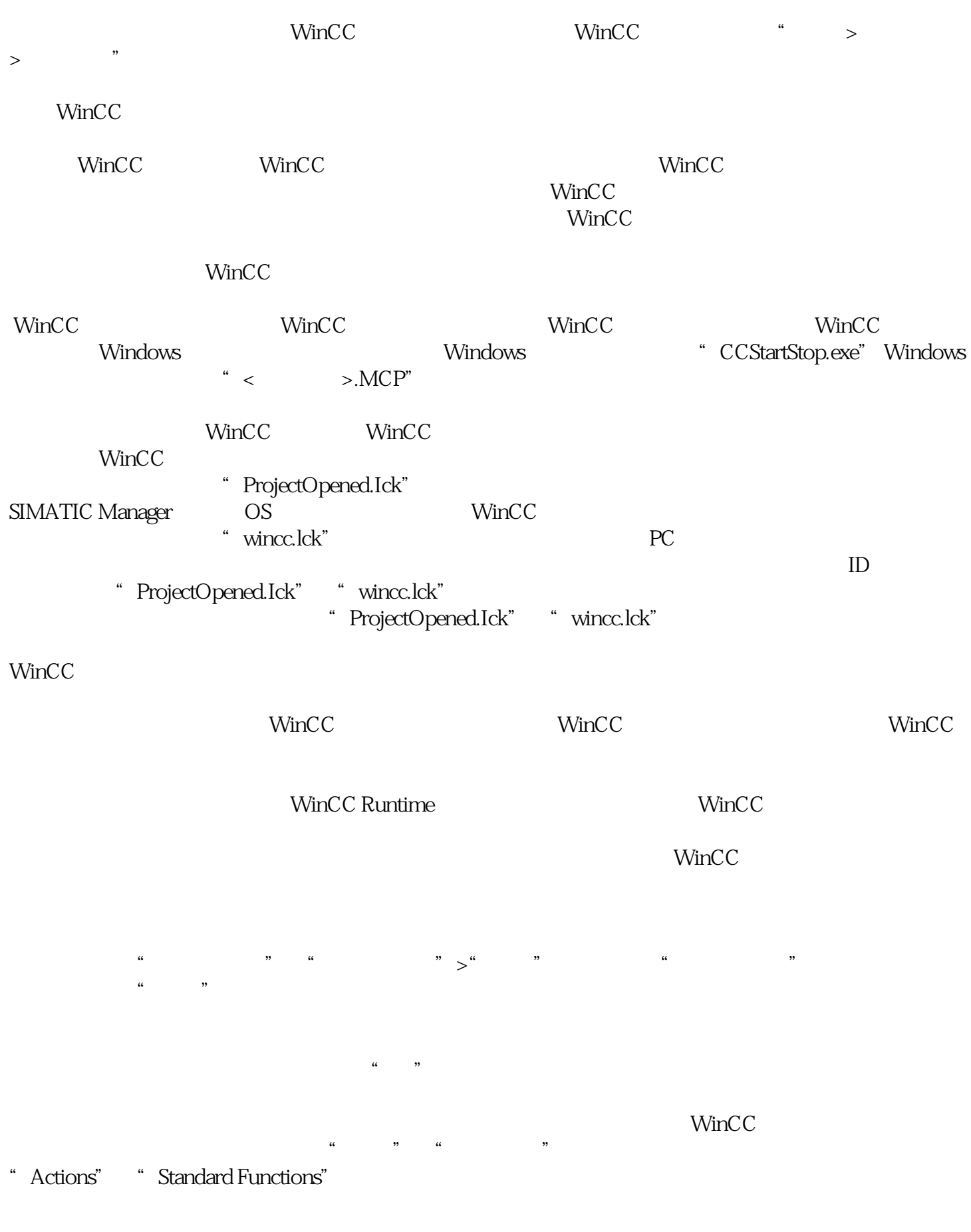

 $\frac{a}{\pi}$ :  $\frac{a}{\pi}$  ,  $\frac{a}{\pi}$ 

 $N$ inC $\rm C$ 

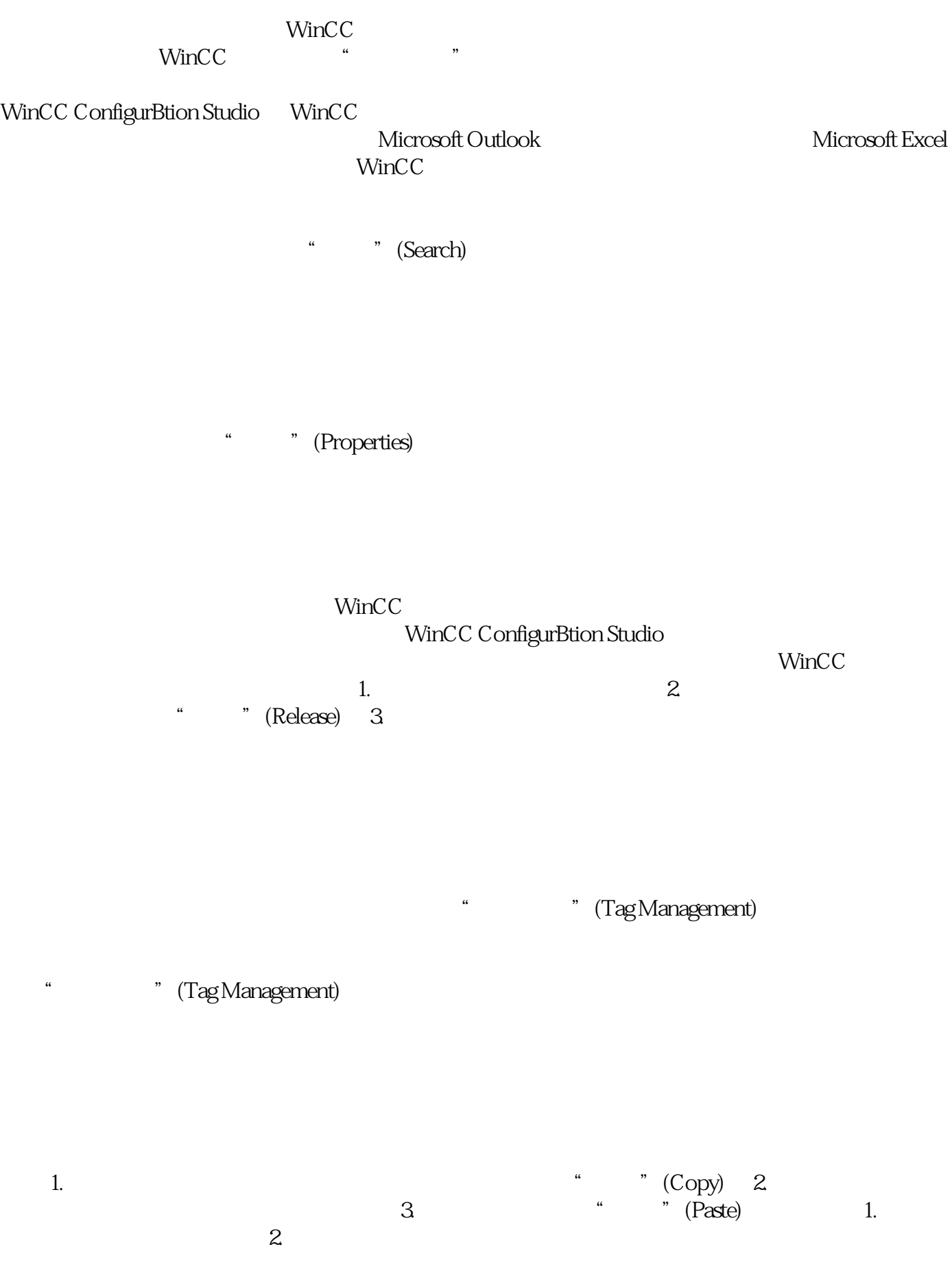

## $WincC$

 $1.$   $2.$  $\alpha$ , and the set of  $\alpha$  is  $\alpha$ . a 3. The set of the select all)  $\sim$  3. The select all  $\sim$  3. The select all)

WinCC ConfigurBtion Studio

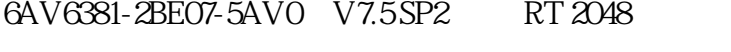

- 6AV6381-2BH07-5AVO V7.5 SP2 RT 8192
- 6AV6381-2BF07-5AVO V7.5SP2 RT 65536
- 6AV6381-2BM07-5AV0 V7.5 SP2 RC 128
- 6AV6381-2BN07-5AV0 V7.5 SP2 RC 512
- 6AV6381-2BP07-5AVO V7.5SP2 RC 2048
- 6AV6381-2BS07-5AV0 V7.5 SP2 RC 8192
- 6AV6381-2BQ07-5AV0 V7.5SP2 RC 65536